# **bet365 registro**

- 1. bet365 registro
- 2. bet365 registro :pixbet como jogar
- 3. bet365 registro :real bets casino

## **bet365 registro**

Resumo:

**bet365 registro : Bem-vindo ao mundo das apostas em fauna.vet.br! Inscreva-se agora e comece a ganhar com nosso bônus exclusivo!** 

contente:

P atual e fazer parecer ao Bet 365 que você está navegando de outro país. Recomendamos ordVPN como a melhor VPN para fazer logon no bet365 no exterior, e vamos entrar em bet365 registro

mais detalhes sobre o porquê mais tarde neste artigo. Como entrar nobet365 online do rangeiro (com uma... com umaVPN) - Comparitech compariTech.pt:. Instale uma VPN top

[mix bet apostas](https://www.dimen.com.br/mix-bet-apostas-2024-07-05-id-35748.pdf)

# **bet365 registro**

No mundo actual, tornou-se cada vez mais comum realizar apostas esportivas online, graças à comodidade e à variedade de opções disponíveis. Entre os diversos aplicativos de apostas, o Bet365 destaca-se como uma escolha popular e eficaz. Neste artigo, discutiremos como realizar apostas de futebol utilizando o aplicativo Bet365, bem como os seus benefícios e considerações éticas.

#### **bet365 registro**

O Bet365 é um aplicativo de apostas online que fornece uma ampla variedade de opções de apostas em bet365 registro eventos esportivos em bet365 registro todo o mundo. Além disso, o Bet365 também oferece jogos de casino e outras formas de entretenimento online.

#### **Como realizar apostas de futebol no Bet365?**

Realizar apostas no Bet365 é uma tarefa simples. Após efetuar o download do aplicativo e realizar o cadastro, os utilizadores podem escolher entre uma variedade de esportes e eventos em bet365 registro que apostar. Dentre esses, o futebol é um dos mais populares no aplicativo. Para apostar em bet365 registro partidas de futebol, os utilizadores podem seguir os seguintes passos:

- 1. Logar na bet365 registro conta no Bet365.
- 2. Navegar pela página principal para encontrar o esporte "Futebol" e selecioná-lo.
- 3. Escolher o evento esportivo desejado e analisar as opções de apostas e quotas disponíveis.
- 4. Tocar na opção de aposta desejada.
- 5. Introduzir o valor da aposta e confirmar.

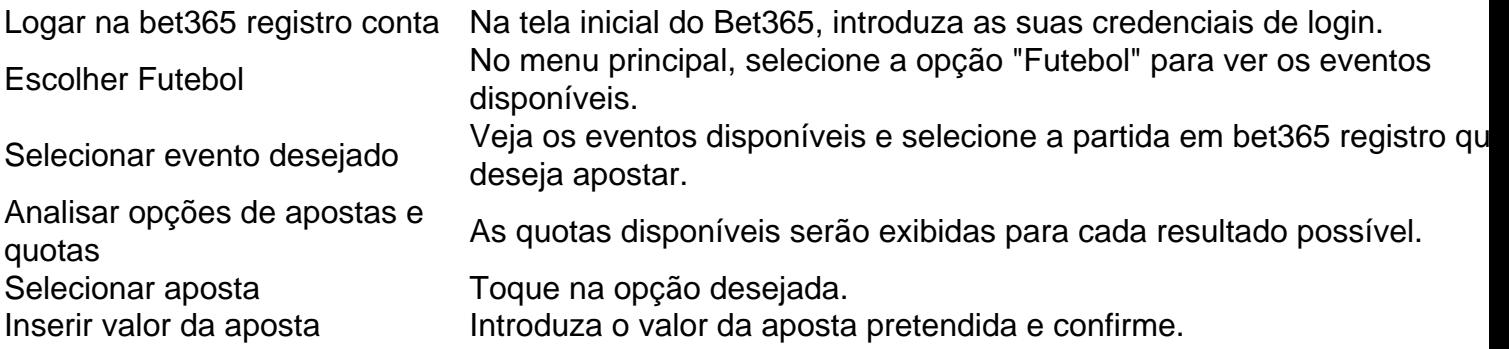

#### **Benefícios do Bet365 no futebol**

- Quotas competitivas
- Amplo leque de eventos desportivos em bet365 registro todo o mundo
- Opções de apostas diversas para cada partido
- Transmissão ao vivo de alguns eventos

#### **Considerações éticas em bet365 registro relação às apostas desportivas no geral**

Embora apostas em bet365 registro eventos de futebol sejam uma forma popular de entretenimento, devem ser abordadas com responsabilidade e ética. Isto inclui apenas realizar apostas que sejam acessíveis ao seu orçamento, abster-se de apostar sob influência de álcool ou drogas, e nunca tentar manipular o resultado de um evento através de actos ilegais ou impróprios. Além disso, deve-se respeitar todas as leis e regulamentos locais que regulam jogos de azar online na bet365 registro jurisdição.

#### **Conclusão**

A aposta online em bet365 registro esportes, como o futebol, tornou-se cada vez mais popular, e a utilização de aplicações como o Bet365 pode facilitar e otimizar essa experiência. Para maiores informações sobre como utilizar o aplicativo Bet365 para realizar apostas no futebol, consulte a documentação disponível para utilizadores nos locais de download de aplicativos e no website oficial da empresa. Não se esqueça nem por um momento de verificar os Termos e Condições de utilização antes de começar a jogar.

# **bet365 registro :pixbet como jogar**

### **bet365 ao vivo online: Apostas Esportivas e Jogos de Poker em bet365 registro Tempo Real**

Com a popularidade dos jogos de azar online em bet365 registro constante crescimento, cada vez mais pessoas estão procurando plataformas confiáveis e emocionantes para jogar poker e realizar apostas esportivas online. Uma das opções mais populares e confiáveis no mercado atualmente é a **bet365**.

A bet365 oferece a você a melhor experiência de poker online, onde você pode fazer suas apostas e competir junto com jogadores de poker de diferentes partes do mundo. Além disso, a plataforma também é conhecida por seu excelente serviço ao cliente e por fornecer a seus usuáriostransações seguras e confiáveis.

# **Como acessar a bet365 ao vivo online do Brasil**

Embora a bet365 esteja disponível em bet365 registro diversos países, incluindo o Reino Unido, há algumas limitações para usuários em bet365 registro outros países, como o Brasil. No entanto, com o uso de um VPN (Rede Virtual Privada), é possível acessar a plataforma e desfrutar de todos os seus recursos e benefícios.

NordVPN é um dos melhores VPNs recomendados para este propósito. Ele é conhecido por bet365 registro ênfase em bet365 registro velocidade e segurança, além de oferecer mais de 5.000 servidores em bet365 registro 60 países.

### **Como usar a NordVPN para acessar a bet365 ao vivo online**

- Faça o download e instale a NordVPN em bet365 registro seu dispositivo;
- Abra a aplicação e escolha um servidor localizado em bet365 registro um país onde a bet365 é legal;
- Aguarde a conexão ser estabelecida;
- Visite o site da bet365 e crie ou faça login em bet365 registro bet365 registro conta;
- Comece a jogar e se divertir!

É importante observar que é ilegal utilizar um VPN com a intenção de enganar a plataforma e suas regras. Portanto, para evitar quaisquer problemas, é recomendável utilizar o VPN apenas para acessar a plataforma de forma segura e confiável, cumprindo sempre as regras e legislações locais.

### **Aplicativos da bet365 e outras opções de jogo**

A bet365 oferece diversas opções de jogos e apostas online, incluindo **bet365 Poker Texas Holdem**, que está disponível tanto no App Store quanto no Google Play. Além disso, é possível acessar a plataforma através de seu site oficial.

A bet365 é uma plataforma excepcional para aqueles que desejam jogar poker ou realizar apostas esportivas online. Seja no computador ou em bet365 registro seu dispositivo móvel, a bet365 pode ser acessada de forma fácil, segura e em bet365 registro qualquer lugar, desde que esteja conectado a uma conexão VPN confiável.

Então, se você está procurando uma plataforma de jogos online emocionante e segura, tente a bet365 hoje mesmo e aproveite uma ótima experiência de jogo sob a segurança e confiabilidade da NordVPN. Faça suas apostas e divirta-se em bet365 registro tempo real com a melhor opção de jogos e apostas online!

echada. Aqui estão algumas das razões mais comuns: Ganhar demais: As casas de apostas nham dinheiro aceitando uma comissão em bet365 registro cada aposta que aceitam. Por que a Bet365

loqueou minha conta? Quando eu os contato, eles só respondem... quora : lose-minha-conta-se com a conta no seu... Sim, com uma Instalar uma VPN top para bet365

### **bet365 registro :real bets casino**

"Síndrome de Havana", confirmou o Pentágono na segunda-feira.

A síndrome de Havana ainda está sob investigação, mas inclui uma série dos 4 problemas da saúde que remontam a 2024, quando funcionários trabalhando na Embaixada americana bet365 registro Cuba relataram súbita pressão inexplicada sobre 4 as cabeças e ouvidos ou tonturas. Os ferimentos causados ao pessoal chave do governo dos EUA ou suas famílias fizeram parte 4 de um relatório "60 Minutos" no domingo que sugeriu a Rússia está por trás os incidentes, uma das quais ocorreu 4 durante o 2024 cúpula da OTAN bet365 registro Vilnius.

"Posso confirmar que um alto funcionário do Departamento de Defesa experimentou sintomas semelhantes 4 aos relatados bet365 registro incidentes anômalos", disse a vice-secretária da imprensa, Sabrina Singh. A secretária referiu questões sobre se o país 4 teve algum papel na comunidade dos serviços secretos e ainda está investigando esse assunto

O funcionário, que não foi identificado e 4 nem fez parte da delegação oficial de viagem do secretário Lloyd Austin para Vilnius no dia 15 deste mês (horário 4 local), disse Singh.

As doenças misteriosas, mas observou que as agências de inteligência dos EUA tinham níveis variados da confiança nessa 4 avaliação.

Não há lesões cerebrais ou degeneração entre diplomatas dos EUA e outros funcionários do governo que tiveram sintomas da síndrome 4 de Havana.

Author: fauna.vet.br Subject: bet365 registro Keywords: bet365 registro Update: 2024/7/5 2:49:36